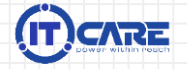

# **Tạo quy tắc Quản lý dữ liệu một lần, cung cấp cho Bạn một phương pháp chuẩn.**

[Câu chuyện Khách hàng]

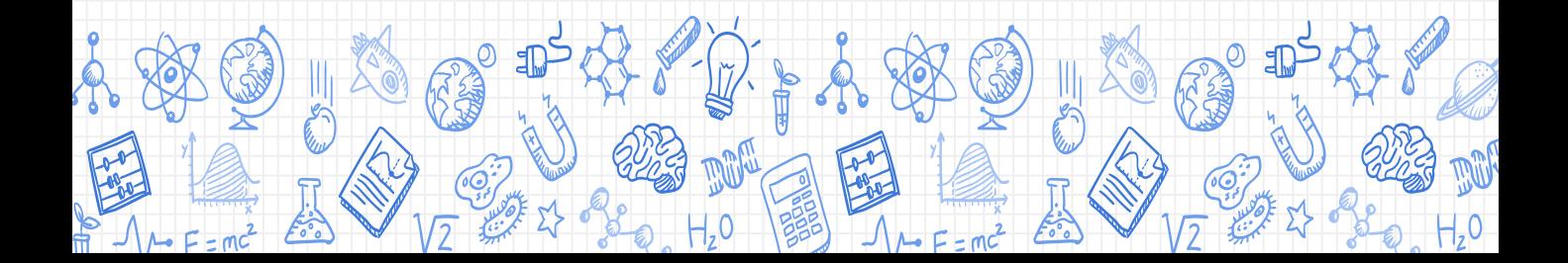

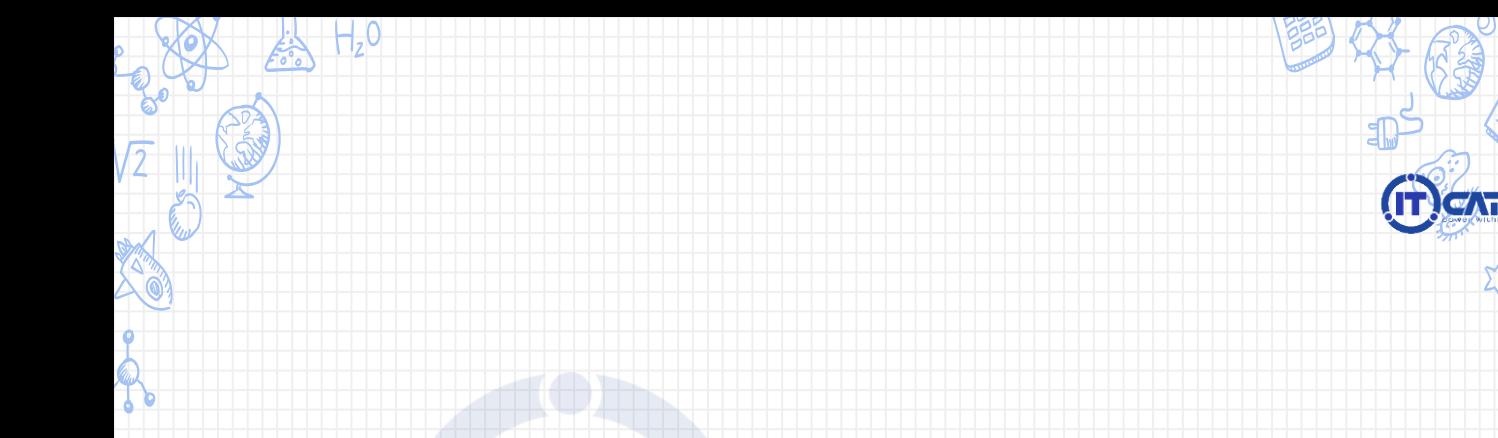

# **Quản lý dữ liệu tốt là bước đầu tiên trong việc bắt đầu bất kỳ dự án phân tích nào giúp Bạn có thông tin đáng tin cậy và ra quyết định thông minh hơn dựa trên những sự kiện thay vì cảm tính.**

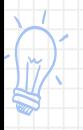

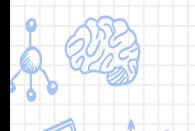

# **Nền tảng Dữ liệu không tốt Bạn sẽ gặp phải những vấn đề gì?**

### **Chia sẻ Dữ liệu**

Bạn bất an khi dữ liệu bị chia sẻ cho những người, bộ phận không liên quan: thông tin lương, dữ liệu khách hàng, thông tin dự án,…mà bạn hoàn toàn không kiểm soát được.

### **Cấu trúc Dữ liệu thiếu khoa học**

Bạn không muốn mọi việc đều phụ thuộc vào Bạn, ngay cả việc tổ chức, sắp xếp dữ liệu theo cấu trúc, để đảm bảo hợp lý, linh hoạt và thống nhất khi sử dụng và lưu trữ dữ liệu.

Bạn làm thì đúng nhưng người khác thì chưa chắc.

### **Mất thời gian**

Hãy thử làm phép tính: một người mất 2~5 phút/lần để tìm kiếm và chia sẻ dữ liệu. Vậy cả Doanh nghiệp sẽ mất bao nhiêu thời gian? Chắc chắn sẽ theo cấp số nhân mà tăng lên.

### **Quy mô Doanh nghiệp**

Khi có nhiều chi nhánh, văn phòng dữ liệu theo đó cũng bị phân tán, mỗi nơi một kiểu, không thống nhất.

Quy mô DN nhỏ, bạn đủ khả năng kiểm soát và quản lý. Nhưng dần dần mọi việc trở lên chắp vá có khi chồng chéo lên nhau.

## **Dữ liệu không tập trung**

Bạn trăn trở rằng khi nhân viên nghỉ việc, Dữ liệu công ty theo đó cũng 'nghỉ việc' luôn.

## It costs...

to file a document to find a misfiled

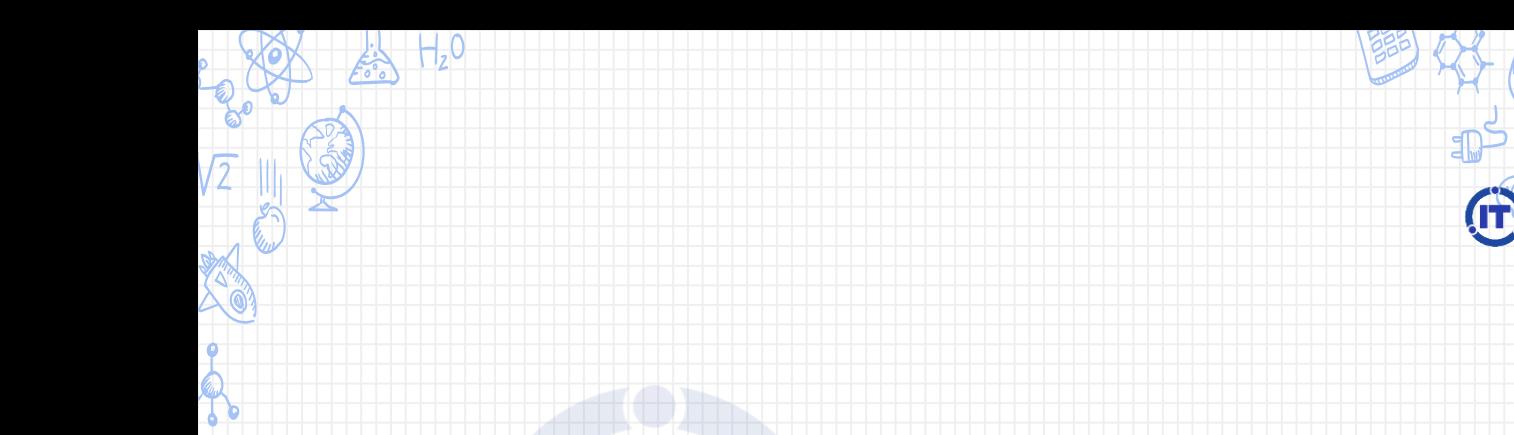

# **Tuân thủ không còn là một lựa chọn, mà là một yêu cầu. Xây dựng 'kho' Dữ liệu tập trung và Cấu trúc dữ liệu Doanh nghiệp là một trong những việc cần thiết để giải quyết các vấn đề.**

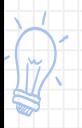

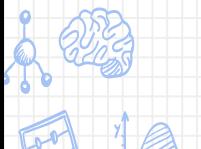

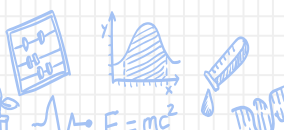

## **Xây dựng 'Kho' Dữ liệu tập trung**

- Dữ liệu của Doanh nghiệp sẽ được lưu trữ tập trung tại một nơi (kho dữ liệu) đảm bảo an toàn và bảo mật.
- Dữ liệu được sắp xếp, phân loại thành các 'tủ' tài liệu một cách có quy tắc, gọn gàng, ngăn nắp và khoa học:
	- Nhóm theo thư mục: Phòng ban, Khách hàng, Sản phẩm, Người dùng…
	- Từng ngăn 'tủ' sắp xếp theo thời gian
	- Không hỗn hợp giữa dữ liệu làm việc và dữ liệu cá nhân.
- Cổ Chuẩn hóa cách đặt tên file, thư mục: Dữ liệu trong các ngăn 'tủ' của Bạn sẽ được đặt tên theo tiêu chí quy định phù hợp với Doanh nghiệp Bạn.

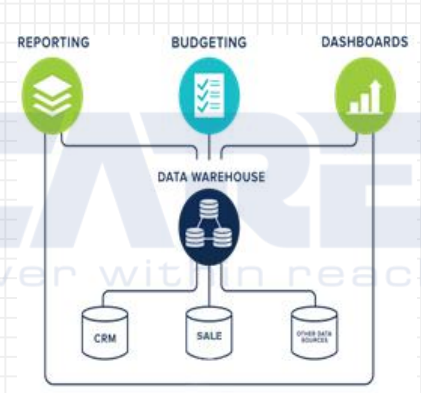

## **Xác định rõ trách nhiệm và Quyền hạn sử dụng Dữ liệu**

### **Quyền truy cập**

Bạn có chìa khóa thì sẽ mở được 'tủ':

Thiết lập Danh sách những người được quyền truy cập vào Kho Dữ liệu của Bạn.

## **Tùy thuộc yêu cầu quản lý**

Khi mở được 'tủ': nên thiết lập 2 quyền tùy thuộc vào yêu cầu quản lý của Bạn:

- Quyền đọc (xem): Bạn sẽ không được chỉnh sửa, thay đổi tài liệu, nội dung.
- Quyền ghi: Bạn sẽ được quyền chỉnh sửa, thay đổi hoặc bổ sung tài liệu, nội dung.

## **Phân quyền người dùng**

'Tủ' chỉ được mở khi đúng chìa khóa: do 'tủ' có nhiều ngan, mỗi ngăn là một phòng, ban.

Bạn sẽ được 'vào' những dữ liệu liên quan đến công việc của Bạn mà Bạn được cấp quyền theo chính sách phân quyền người dùng của Doanh nghiệp.

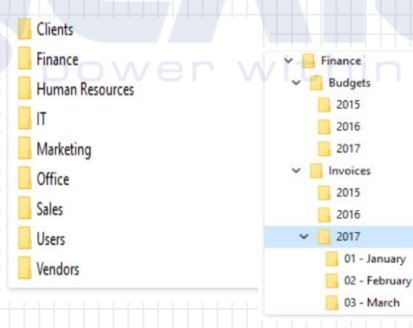

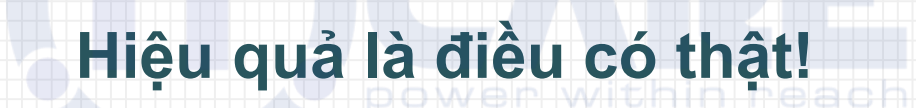

**Sunday** 

Tạo quy tắc quản lý dữ liệu một lần, cung cấp cho Bạn một phương pháp chuẩn. Làm thay đổi cách thức Doanh nghiệp tương tác và giao tiếp với nhau qua dữ liệu.

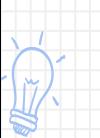

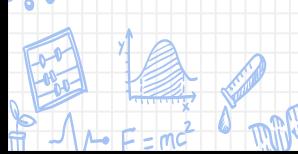

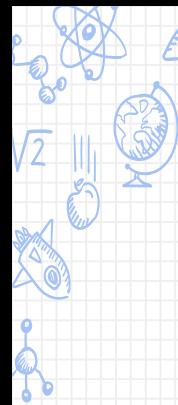

Nếu Bạn có câu hỏi nào hoặc thông tin của chúng tôi hữu ích, hãy liên hệ ngay với Chúng tôi để được Tư vấn miễn phí hoặc gửi đến những Bạn có quan tâm!

## **[IT-CARE]**

Hotline: 0912 113 833 – 0932 208 568 Tel: 0243 5500 902 - 1900 636 902 Email: tuvan@adsose.com Website:<http://edata.it-care.vn/> [http://www.it-care.vn](http://www.it-care.vn/)

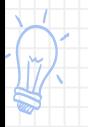

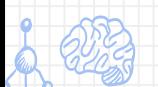

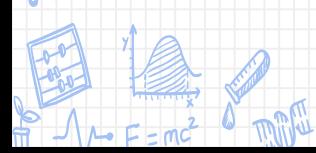

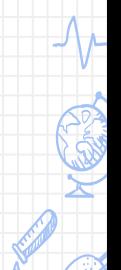